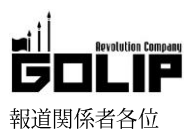

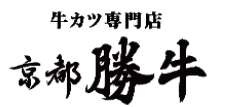

# 新メニュー登場&食べ方のバリエーションがさらに充実! 牛カツ専門店「京都勝牛」が「三鷹・晴海」に2店舗グランドオープン!

「京都勝牛 三鷹駅南口店」 がオープンに先駆け 8/1 (水) シークレットイベントを開催!

牛カツ専門店「京都勝牛」は、2018年8月に「三鷹駅南口店」「晴海トリトン店」の2店舗をオープン致します。京都勝牛は、創業以 来「美味しい牛カツをたくさんの方々に届けたい」その一心で日々工夫を重ねています。京都勝牛ならではの多様な食べ方をさらに楽 しんで頂ける様工夫を凝らし、今回新たな楽しみ方を提案。常に牛カツの可能性を探り続けてきた、京都勝牛の丹精込めた自慢の牛カ ツをぜひご賞味ください。

# ■「京都勝牛 三鷹駅南口店」2018年8月2日(木)グランドオープン!

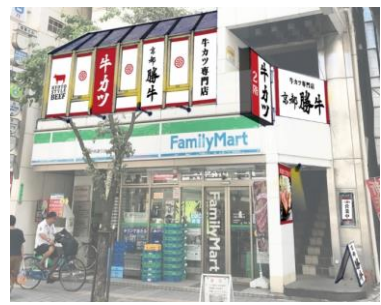

■住所 東京都三鷹市下連雀 3-27-11 クレールミハラ 2F ■営業時間 11:00~22:00 (LO21:30) ■アクヤス 中央本線「三鷹」駅より徒歩3分 ■席数  $TTFI.$ 29席 0422-26-6429

三鷹駅南口店 シークレットイベント開催! 日 時: 8/1 (水) 18:00~ (100 食限定) 内 容:牛カツ膳 1,280円 (+税)  $\Rightarrow$  500 H (+税) ※先着順につき、なくなり次第終了となりま すので予めご了承ください。

# ■「京都勝牛 晴海トリトン店」2018年8月4日(土)グランドオープン!

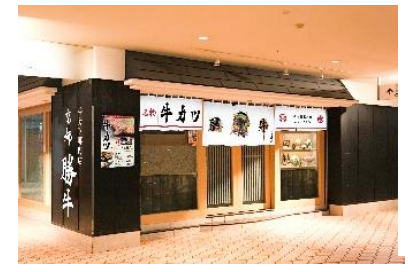

■住所 東京都中央区晴海 1-8-1 晴海トリトンスクエア 3F ■営業時間 月~土:11:30~22:00 (LO21:30) 日·祝:11:30~21:00 (LO20:30) ■アクセス 大江戸線「勝どき駅」徒歩8分

■席数 54席  $TEL$ 03-6228-2990

# ≪新メニュー「一口デミグラス牛カツ膳」が登場!≫

京都勝牛自慢の牛カツと、牛肉と野菜の旨みを濃縮した濃厚な自家製デ ミグラスソースが相性抜群。ほのかな酸味と甘味のバランスがとれた、 コクのある本格的な味わいに仕上げました。

# ▶楽しみ方がさらに増えました!「選べる豊富な食べ方」◀

京都勝牛で定評のある多様な食べ方に、新たな食べ方が加わりました。 基本は、だし醤油とわさび、山椒塩、牛かつソースの3種類。4つ目の つけ汁を「濃厚デミグラスソース」「京カレーつけ汁」「みぞれポン酢」 の3種類からお選びいただけるようになりました。

また、トッピングは人気の「京玉」と、サクサクに揚げた特製温玉の天 ぷら「京玉天」のどちらかを選べるなど、豊富な食べ方のバリエーショ ンを最後の一口までお楽しみ頂けます。

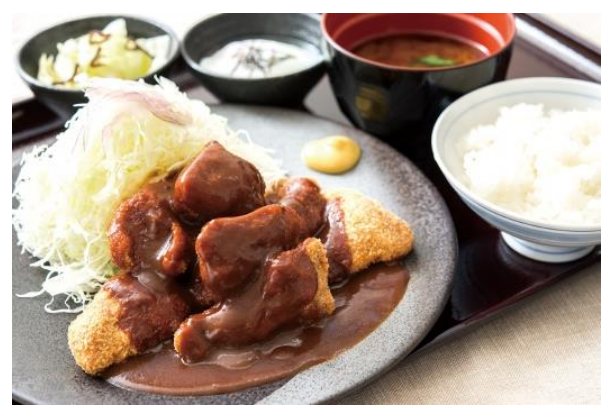

「一口デミグラス牛カツ膳」:1.000円 (+税)

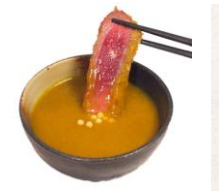

京カレーつけ汁

濃厚デミグラスソース

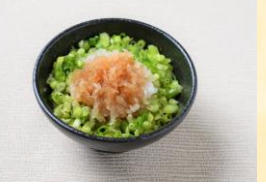

みぞれポン酢

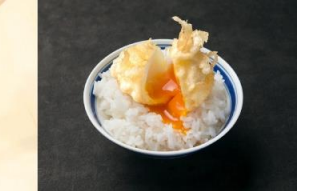

京玉

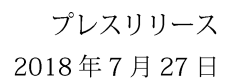

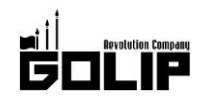

## ◆厳選されたこだわり素材◆

#### ≪こだわり① 牛肉》

牛ならではの旨みを楽しんで頂ける様、赤身の旨みが濃い部位を厳選。 牛本来の旨みをそのまま味わえ一頭から約4kgしかとれない希少価値の高い「ハネシタ」を使用しています。

### ≪こだわり② パン粉》

目の細かいパン粉を使用し、サクサクの食感を実現。油切れが良くあっさりとした牛カツに仕上げます。

#### 《こだわり3 キャベツ》

かつと相性のいい付け合わせのキャベツは国産を使用し、季節ごとの旬に合わて国内の各産地から取り寄せて います。

## ≪こだわり4) お米》

国産米を使用。食物繊維、カルシウム、ビタミンB1等のミネラルを豊富に含み、腸内環境を整えダイエット 効果や美容効果があると言われている麦を加えてふっくら上品に炊き上げます。

## ◇牛カツ専門店「京都勝牛」京都発、先斗町に本店を構える牛カツ専門店。

「牛カツを新たな日本食のスタンダードに」を理念として掲げ、直営·FCともに店舗展開を加速中。現在、全国に50店舗以上·海外 に10店舗以上を展開し、牛カツ専門店のリーディングブランドとして売上/店舗数ともに日本一/世界一を誇る。

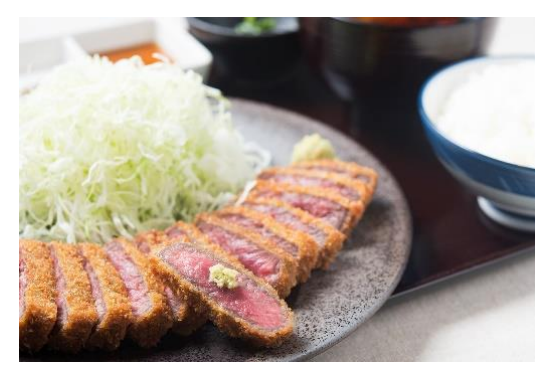

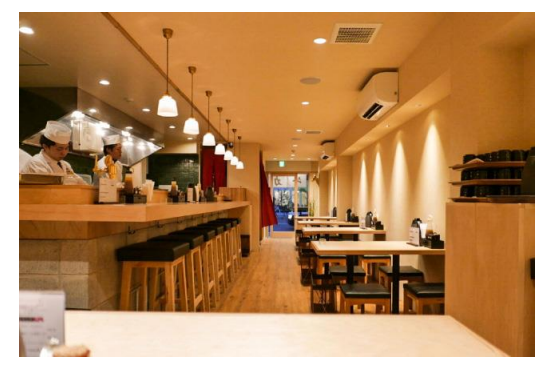

Facebook: https://www.facebook.com/kyotokatsugyu Instagram: https://www.instagram.com/kyoto\_katsugyu\_gyukatsu/

株式会社ゴリップ〔発信元·運営会社〕

所在地 〒600-8811 京都市下京区中堂寺坊城町 28-5 革命ビル

T E L 075-813-5251 F A X 075-813-5261 H P http://www.golip-holdings.com

広報担当 田中咲穂 s.tanaka@golip-holdings.com 金栄鶴 (キム・ヨンハ) 080-4423-0993 y.kim@golip-holdings.com